## **バージョンアップのしかた(続き)**

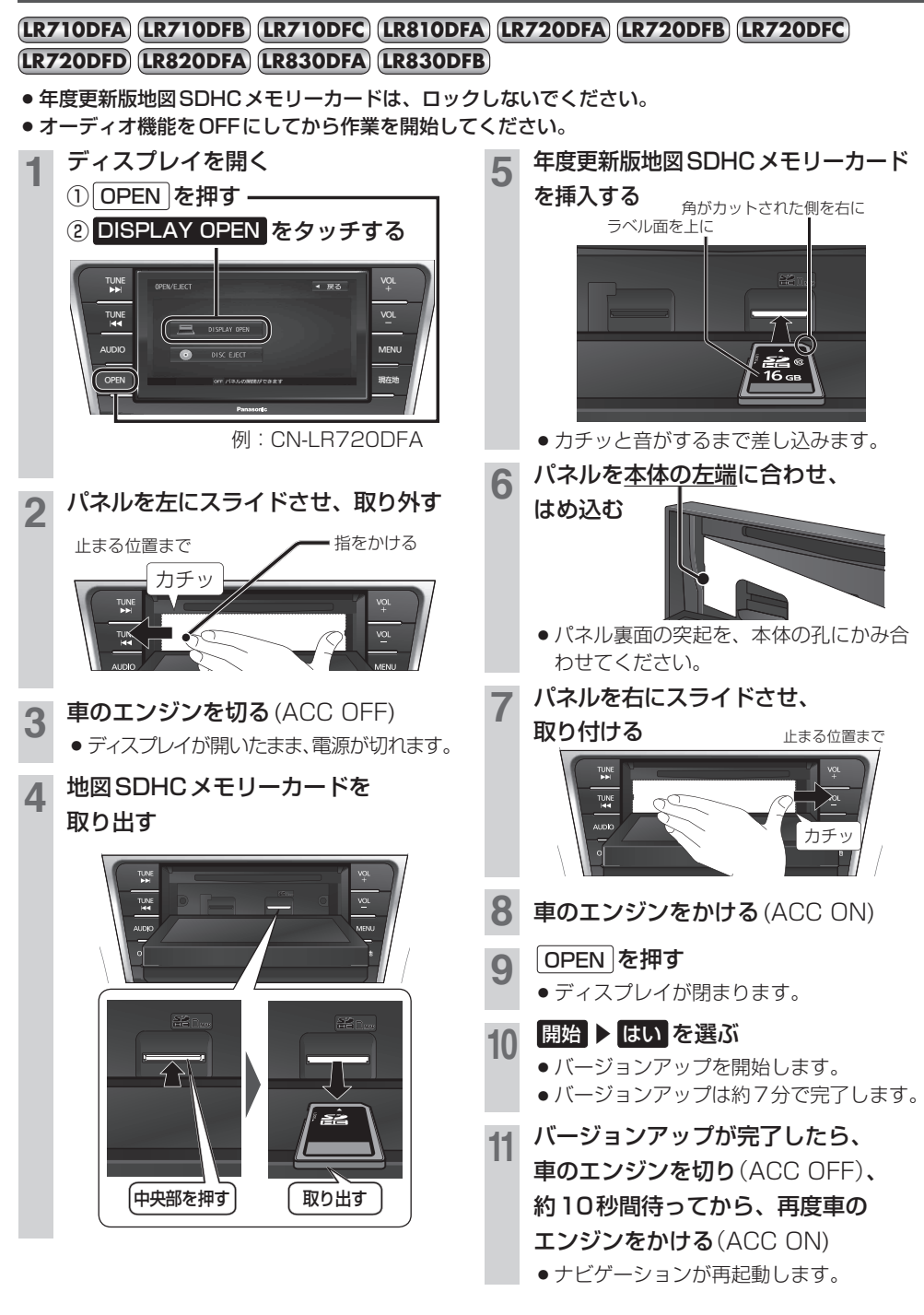